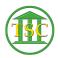

Knowledgebase > Older Knowledgebase Items > Xmail Resolution Settings

## Xmail Resolution Settings Chris Ilstrup - 2020-06-01 - Older Knowledgebase Items

Xmail resolution need to be 1024 X 768 or it will not show all the xmail window.

(See ticket:

## http://helpdesk.crt.state.vt.us/agent/go/ticket/44980

Nicole had a resolution set that would work with xmail, but she had set the custom scaling to 175% which caused xmail to fail (not able to see the whole xmail screen). I set her custom scaling back to normal, and suggested she could experiment with a lower custom scaling setting.)

| Tags       |  |  |  |
|------------|--|--|--|
| resolution |  |  |  |
| xmail      |  |  |  |
| xserve     |  |  |  |